## **Get-Remote UserData Взломанная версия Скачать бесплатно [Win/Mac] (Final 2022)**

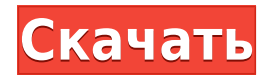

Добро пожаловать в Get-Remote UserData Cracked 2022 Latest Version. Эта утилита позволяет получить информацию об учетных записях пользователей на удаленной машине с помощью PSSession и/или PSexec, где целевая машина имеет домен Windows, а для запрашиваемой учетной записи включен параметр «Запуск от имени». Этот метод можно использовать для автоматизации сбора информации на удаленных машинах, и, даже если на целевой машине не включен

удаленный доступ, вы также можете просто запустить PsExec непосредственно из этой утилиты. Функции Get-Remote UserData Cracked Version: Вы можете выбрать учетную запись пользователя для запроса, указав имя домена и имя пользователя пользователя, а также вы можете выбрать конкретную учетную запись пользователя или запросить всех пользователей в определенном домене. Вы можете использовать объекты FindAll и FindById для дополнительной фильтрации возвращаемой информации.

Кроме того, вы можете настроить программу так, чтобы она закрывалась или продолжала работу после получения информации, и вы можете автоматически запускать процесс PsExec, где это применимо. ПРИМЕЧАНИЕ. Программа будет работать только в версиях операционной системы Windows 2008/2008 R2/2008 SP2 (или более поздних). Cracked Get-Remote UserData With Keygen Требуемая ОС: Windows 7/2008 R2/2008 SP2/2008 Get-Remote UserData For Windows 10 Crack License:

это программное обеспечение предоставляется бесплатно для любого использования. Контакт Get-Remote UserData: Размер пакета Get-Remote UserData: прибл. 3,96 МБ Форум Get-Remote UserData: Загрузите Get-Remote UserData: Более уязвимые команды: (из (Примечание: будьте осторожны при использовании этих команд. Некоторые пользователи сообщают, что некоторые из команд могут быть частью мощных детекторов руткитов. Всегда убедитесь, что вы знаете, что делает каждая команда.)

Codeblocks X86:

C:\Windows\system32\CreateProce ss.exe /DNT /NOLOGO /S /T:1 /FO LIST /TN "C:\Program Files\CodeBlocks CE\bin\CodeBlocks\bin\x86\codebl ocks.exe" /NHKC:"C:\Program Files\CodeBlocks CE\include" /W +25 /G -1 -1 /Fp"C:\Program Files\CodeBlocks

**Get-Remote UserData Crack Free [Win/Mac]**

Позволяет получить полное имя (отображаемое имя) и полные адреса (физический и адрес

электронной почты) с удаленного компьютера. Программное обеспечение быстро подключается к удаленным компьютерам (ОС MS Windows) и собирает соответствующую информацию. Функции Get-Remote UserData Cracked Accounts: - Подключается к удаленному компьютеру и собирает информацию. - Собирает полное имя, полные адреса (физический и адрес электронной почты) и связанную информацию для каждой учетной записи. - Программное обеспечение

быстро подключается к удаленным компьютерам (ОС MS Windows) и собирает актуальную информацию для каждого пользователя. Скриншоты Get-Remote UserData Cracked Version: Скачать Get-Remote UserData Free Download 3.05 (274,9 КБ) Get-Remote UserData 3.05 (675,8 КБ) Сделайте свой отзыв как можно лучше, оценив обзор Get-Remote UserData 3.05: или что-то другое Если у вас возникли проблемы с загрузкой (из-за проблем с авторскими правами или из-за ошибки) или с установкой, пожалуйста,

напишите комментарий внизу страницы Get-Remote UserData Software. Никто не любит, когда на него кричат. Будь то начальник, коллега или даже родитель, когда кто-то начинает кричать на нас, нам легко отключить уши. В то время как терпимость среднего человека к крику, вероятно, составляет около 90 децибел, исследователи из Университета Южной Калифорнии обнаружили, что люди могут быть готовы мириться с более громким шумом, если он не исходит все время от одного и того же

человека. В исследовании, опубликованном сегодня в Proceedings of the National Academy of Sciences, ученые показали 40 добровольцам серию 15-секундных видеороликов. В каждом видео был показан один и тот же человек либо с нейтральным выражением лица, либо с криком. Затем испытуемых попросили оценить, насколько раздражающим был человек на видео, используя две разные шкалы. В то время как субъект, очевидно, оценивал крик человека, исследователи также измерили объем крови и

уровень кортизола в его слюне, чтобы убедиться, что он не реагировал на крик как на физическую угрозу, а также спросили его, насколько отвлеченным он себя чувствовал в то время. теста. Участникам обычно больше нравились кричащие видео, чем нейтральные. Но чем больше крик был в их собственных интересах, тем больше он им нравился. «Когда кто-то кричит на нас, это может создать ощущение контроля, которого в противном случае у нас нет», говорит доцент кафедры

коммуникативных исследований Кэрол Двек. «На более базовом уровне нас привлекает гнев и 1eaed4ebc0

Get-Remote UserData — это небольшая программная утилита на основе .NET, которая позволяет вам получать информацию об учетной записи пользователя с удаленного или локального компьютера. Все, что вам нужно сделать, это ввести имя компьютера / имя пользователя и нажать встроенную кнопку «Подключиться». Описание Get-Remote UserData: Get-Remote UserData — это небольшая программная утилита на основе .NET, которая позволяет вам

получать информацию об учетной записи пользователя с удаленного или локального компьютера. Все, что вам нужно сделать, это ввести имя компьютера / имя пользователя и нажать встроенную кнопку «Подключиться». Как использовать имена параметров (не значения) в коде OpenCL? Я новичок в OpenCL. Я пытаюсь использовать свой собственный код GPU и использовать его, чтобы ответить на некоторые вопросы. #включают #включают #включают #include "opencl/opencl.h" const char

\*source  $=$  "1+2\*3"; int main(int) argc, char  $*$ argv[]) { cl int craryc; const char \*buildlog  $=$  ""; size t buildlog  $size = 0$ ; cl::Platform platform =

- cl::Platform::getDefault();
- cl::Device device =
- cl::Device::createFromType(platfor m, platform->getInfo(), &status);
- cl::Context context =
- cl::Context(device, NULL, NULL, &status); cl::CommandQueue q = cl::CommandQueue::create(контек ст, устройство, 0, &статус); cl::Program program(контекст, устройство, NULL, источник); cl::Kernel kernel1(программа,

"вычислить"); kernel1.setArg(0, sizeof(int), (void\*)1); kernel1.setArg(1, sizeof(int), (void\*)2); kernel1.setArg(2, sizeof(int), (void\*)3); kernel1.setArg(3, sizeof(int), (void\*)4); kernel1.setArg(4, sizeof(int), (void\*)5); ядро1.

**What's New in the Get-Remote UserData?**

Этот командлет извлекает информацию об учетной записи с удаленного сервера (или локального сервера). компьютер) и отображает содержимое на

рабочем столе. Это может быть очень удобно для пользователей, которые работают на компьютере, который недоступен локально. Результат отображается в виде таблицы, содержащей следующие Информация: имя пользователя имя имя хоста доменное имя главнаяКаталог последний вход в систему администратор домена Применение: Get-RemoteUserData[] Хост записи "" Write-Host -ForegroundColor DarkGray "" Write-Host "> Вставьте имя компьютера (или имя пользователя) удаленного

компьютера" Write-Host - ForegroundColor DarkGray "" Write-Host "> Нажмите Enter, чтобы продолжить..." Хост записи "" \$computername = чтение-хост Get-RemoteUserData \$computername Монтаж: Установка - кусок пирога. Загрузите последнюю версию отсюда. Извлеките исполняемый файл в свою папку. Параметры отображаются с использованием этого снимка экрана. Пожалуйста, оставьте комментарий, если что-то не работает. НАЧАЛО:VКАЛЕНДАРЬ ВЕРСИЯ: 2.0 МЕТОД: ПУБЛИКАЦИЯ НАЧАЛО:ВЕВЕНТ DTSTART:20180514T190000Z DTEND: 20180514T190000Z РЕЗЮМЕ:Текст события Текст UID: 20180504T190000Z КОНЕЦ:ВЕВЕНТ НАЧАЛО:ВЕВЕНТ DTSTART:20180521T210000Z DTEND: 20180521T230000Z РЕЗЮМЕ:Текст другого события UID: 20180520T210000Z КОНЕЦ:ВЕВЕНТ НАЧАЛО:ВЕВЕНТ DTSTART:20180526T000000Z DTEND:20180526T010000Z РЕЗЮМЕ:Текст события Текст

UID: 20180525T010000Z КОНЕЦ:ВЕВЕНТ НАЧАЛО:ВЕВЕНТ DTSTART:20180601T210000Z DTEND: 20180601T230000Z РЕЗЮМЕ:Текст другого события UID: 20180528T210000Z КОНЕЦ:ВЕВЕНТ НАЧАЛО:ВЕВЕНТ DTSTART:20180614T210000Z DTEND: 20180614T230000Z СУММА

Правовая оговорка: Политика магазина: Контакты: Добро пожаловать в! Мы разрабатываем новую коллекционную карточную игру, и нам нужна ваша помощь, чтобы это произошло! Мы открыли наши форумы и чат для обсуждения и помощи! Это игровая платформа, созданная сообществом для всех видов игр. Наша цель — создать безопасную среду, в которой игрокиединомышленники могут делиться идеями и сотрудничать, чтобы